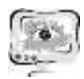

## Е.С. Медведева, Д.А. Попова-Коварцева

## РАЗРАБОТКА КОНСТРУКТОРА МЕНЮ ДЛЯ РЕСТОРАНА

## (Самарский университет)

Во многих ресторанах, кафе, барах и других подобных местах используется бумажное меню. Из-за этого возникает ряд проблем:

во-первых, бумажное меню может не хватить на всех посетителей заведения;

- во-вторых, бумажное меню является одним из источников микробов, так как оно постоянно передается из рук одного посетителя в руки другого, а работники заведений, в связи с большой загруженностью, не всегда успевают протирать меню;
- последняя проблема заключается в том, что для изготовления бумажного меню используется бумага, что является не экологичным использованием природных ресурсов.

Одним из решений данных проблем для владельцев заведений – является создание электронного меню. Чтобы создать такое меню, владельцу или работнику заведения нужно зарегистрироваться в разработанной системе и создать меню, а система сгенерирует QR-код заведения. В любой момент разработчик меню сможет отредактировать меню, и при обновлении QR-код останется прежним. Приходя в ресторан, гость сможет отсканировать QR-код, перейти по ссылке и посмотреть меню. Это будет безопаснее и экологичнее.

На рисунке 1 приведена структурная схема разработанной системы, она построена с использованием трехзвенной клиент-серверной архитектуры «клиент – сервер – БД» [[1](#page-3-0)]. На серверной части расположены основные подсистемы, которые выполняют основную логику систему и взаимодействие с БД. На клиентской части расположены три основные подсистемы: подсистема взаимодействия с серверной частью, подсистема создателя меню и посетителя заведения.

На рисунке 2 представлена диаграмма вариантов использования, которая отражает функциональные возможности системы. Пользователь имеет две роли – создатель меню и посетитель заведения.

Создатель меню имеет возможность добавлять блюда, напитки и категории блюд\напитков. Чтобы не добавлять продукцию по отдельности, создатель меню может загрузить JSON-файл с меню. Так же можно просматривать и редактировать меню, удалять блюда, напитки и категории. В системе поддерживается каскадное удаление: при удалении категории блюд\напитков удаляются все блюда\напитки, которые принадлежали данной категории.

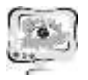

#### Труды Международной научно-технической конференции «Перспективные информационные технологии»

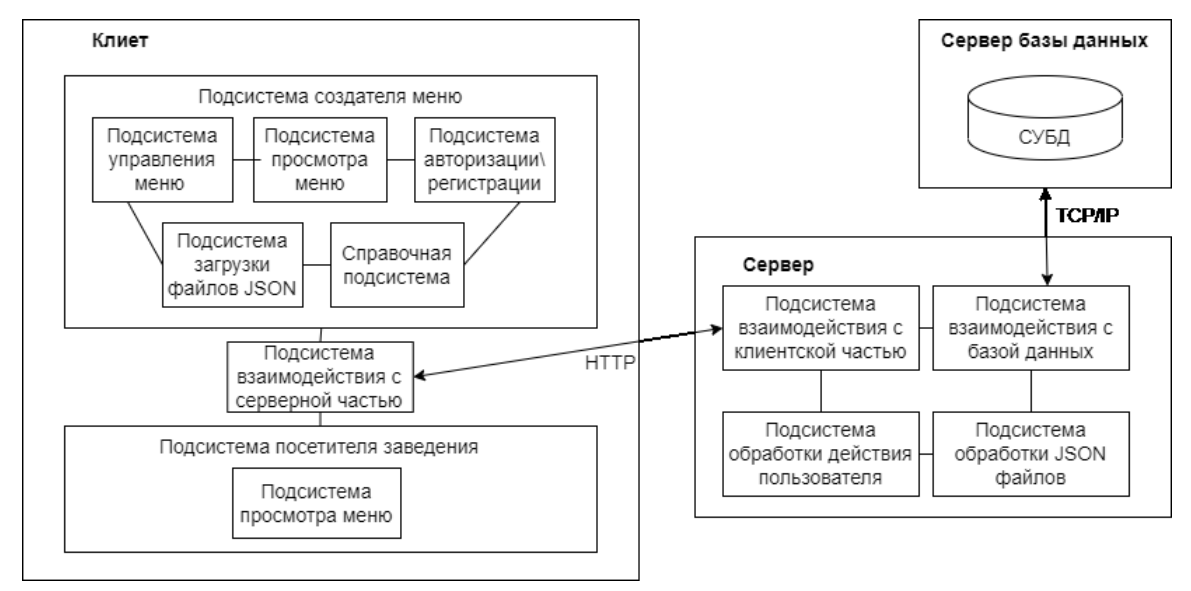

# Рис. 1. Структурная схема системы конструктора меню для ресторана

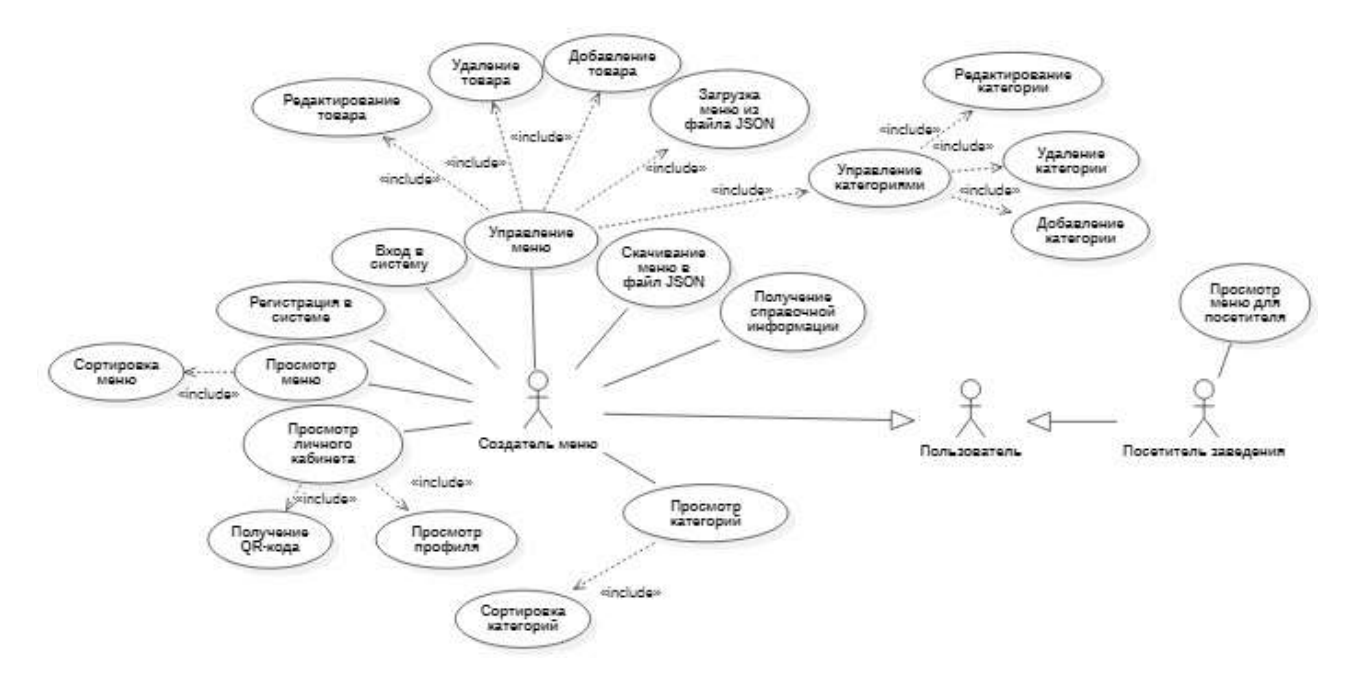

Рис. 2. Диаграмма вариантов использования подсистемы

Создатель меню может получить в личном кабинете QR-код заведения. Перейдя по этому QR-коду, посетитель заведения сможет просматривать меню.

На рисунке 3 приведена одна из форм системы «Добавление блюда\напитка». На данной форме приведен пример, когда пользователь вводит некорректные данные и системы вывод сообщение об ошибке, которые нужно исправить, чтобы добавить новое блюдо или напиток. При добавлении блюда\напитка создатель меню может загружать фотографии товара со своего ПК, которые будут храниться в БД в виде бинарного типа данных.

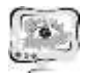

International Scientific Conference Proceedings "Advanced Information Technologies and Scientific Computing" **PIT <sup>2022</sup>**

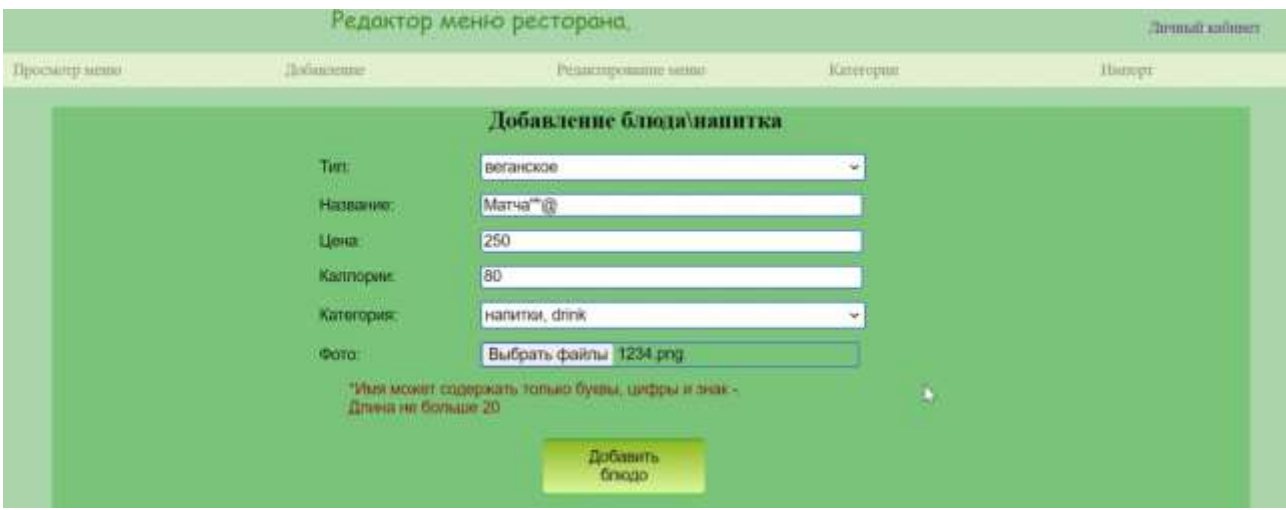

Рис. 3. Форма системы «Добавление блюда\напитка»

На рисунке 4 приведена форма системы «Просмотр меню», здесь пользователь сможет просматривать меню, а также имеется возможность отсортировать блюда и напитки по критериям: по типу блюда (веганское или мясное), по типу категории (блюда или напитки), по категориям, по ценовому и калорийному диапазону, а также есть возможность вывести блюда по алфавиту, по цене или по калориям.

|                                                                                                    |        |                      | Редактор меню ресторана. |                   |                     |                 |                             | Turmadi gallesser                    |  |
|----------------------------------------------------------------------------------------------------|--------|----------------------|--------------------------|-------------------|---------------------|-----------------|-----------------------------|--------------------------------------|--|
| Проекитр вини                                                                                                    |        | Scientmus            |                          |                   | Решитирование мени- |                 | Karampun                    | Himmer.                              |  |
| Тип китегорин:<br>$\begin{bmatrix} 2\pi & 1 \\ 0 & 1 \end{bmatrix}$<br>Hanne -                                                     | though | Tap:<br><b>TORES</b> | <b>Hammer</b>            | <b>Bras</b>       | <b>RAXMONE</b>      | <b>Managers</b> | tur.                        | <b>Нувелитр</b>                      |  |
| Категории:<br><b>Seminary</b><br>Tun Guanci<br><b>SHERRA CALL</b><br><b>Release Links</b><br>Сертировка во:<br>andamriy w<br>Hena: |        | Amuso.               | кертовка-фре-            | 158               | $+00$               | 14031008        | <b><i>DETERMINED</i></b>    | neuemen                              |  |
|                                                                                                    |        | <b>Iksweat</b>       | saylongu                 | <b>NUL</b><br>388 | $_{\rm sys}$        | bets            | 315355<br><b>AUTABORNEY</b> | <b>UDIANTIFICA</b><br>an ann a       |  |
|                                                                                                    |        | <b>Ranger</b>        | пения.                   | 343               | 356                 | <b>Harry</b>    | <b>ANTIBOR</b>              | musiciana                            |  |
|                                                                                                    |        | <b>BERTINE</b>       | 112,646                  | 0 un<br>400       | $23\bar{3}$         | ARABIACAL       | <b>RAMBERLIN</b><br>Astamas | <b>Plantson</b><br><b>BRIMSTOPIE</b> |  |
| -17.30 1988                                                                                                    |        | <b>HARRISTER</b>     | <b>JOICEUS</b>           | var               | 100                 | <b>BEES</b>     | <b>AUTOMINIA</b>            | <b>IDOMITIVES</b>                    |  |
| Каллорин:<br>$-0.3011000$                                                                                                    |        |                      |                          |                   |                     |                 |                             |                                      |  |
|                                                                                                    |        |                      |                          |                   |                     |                 |                             |                                      |  |
| Показать                                                                                                    |        |                      |                          |                   |                     |                 |                             |                                      |  |

Рис. 4. Форма системы «Просмотр меню»

На рисунке 5 приведена форма системы «Личный кабинет». На данной форме разработчик меню может посмотреть информацию о профиле и скачать QR-код для его заведения.

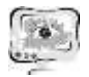

#### Труды Международной научно-технической конференции «Перспективные информационные технологии»

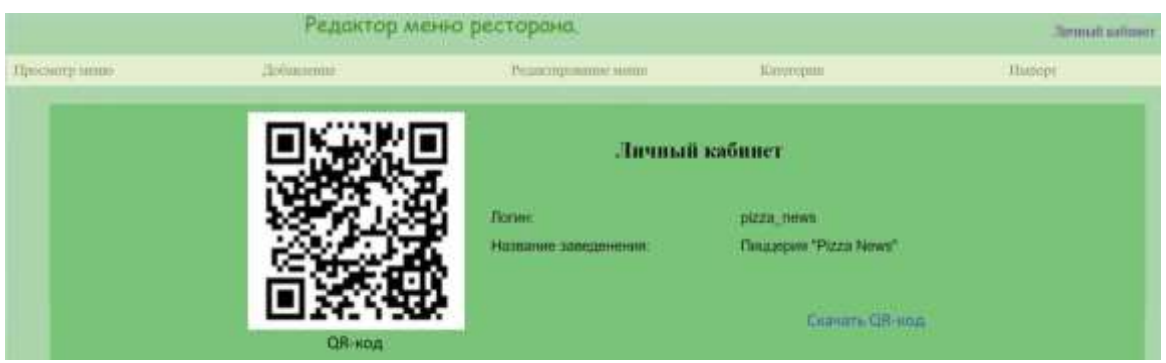

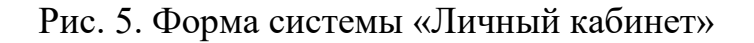

Использование данной системы облегчает работу сотрудникам ресторана, решает проблему с бумажным меню и предоставляет мгновенный доступ к меню для гостей заведения.

## Литература

<span id="page-3-0"></span>«Клиент-Сервер» **[Электронный** 1. Архитектура  $IIRL$ pecypc. https://itelon.ru/blog/arkhitektura-klient-server/ (дата обращения: 05.04.2022).

А.А. Пашин, М.А. Кудрина

# ИССЛЕДОВАНИЕ МЕТОДОВ СТЕГАНОГРАФИИ ИЗОБРАЖЕНИЙ

(Самарский университет)

# Введение

Стеганография - это наука, о способе тайной передачи сообщения, т.е. исходный текст остаётся неизменным, а прячется само письмо или его содержимое. Развитие вычислительной техники и новых каналов передачи информации привело к рождению новых методов сокрытия информации, в основе которых лежит особенность представления информации в файлах компьютера, вычислительных сетях и т.п. Целью стеганографии является скрытие факта существования секретного сообщения [1].

### Методы стеганографии для изображений

Метод наименьшего значащего бита или Least Significant Bit (LSB). В 24-битном формате RGB изображения на каждый пиксел приходится 3 байта информации (1 байт для красного спектра, 1 для зеленого и 1 для синего соответственно). Младшие биты пикселов не несут в себе значимую информацию, поэтому в основу данного метода входит их замена на биты скрываемого текста.

Популярность данного метода обусловлена его простотой и объемом скрываемых данных (в картинку размером 800х600 пикселов незаметно для человеческого глаза можно записать данные объемом до 360 КБ [2]). Основной недостаток — высокая чувствительность к малейшим искажениям контейнера.